## 【早稲田佐賀中学校・高等学校】連絡網サービス**sigfy**(シグフィ**―**)のご案内

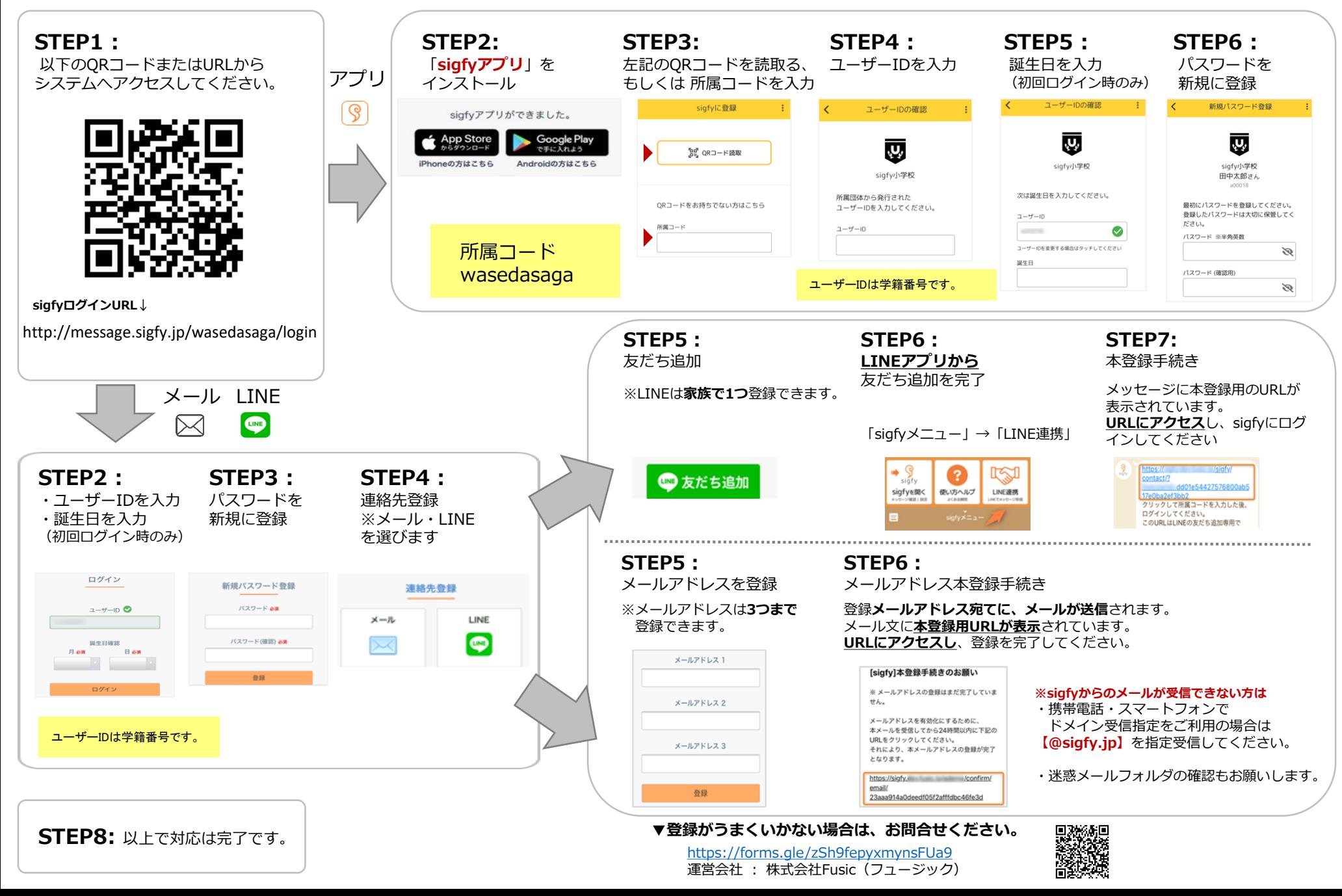